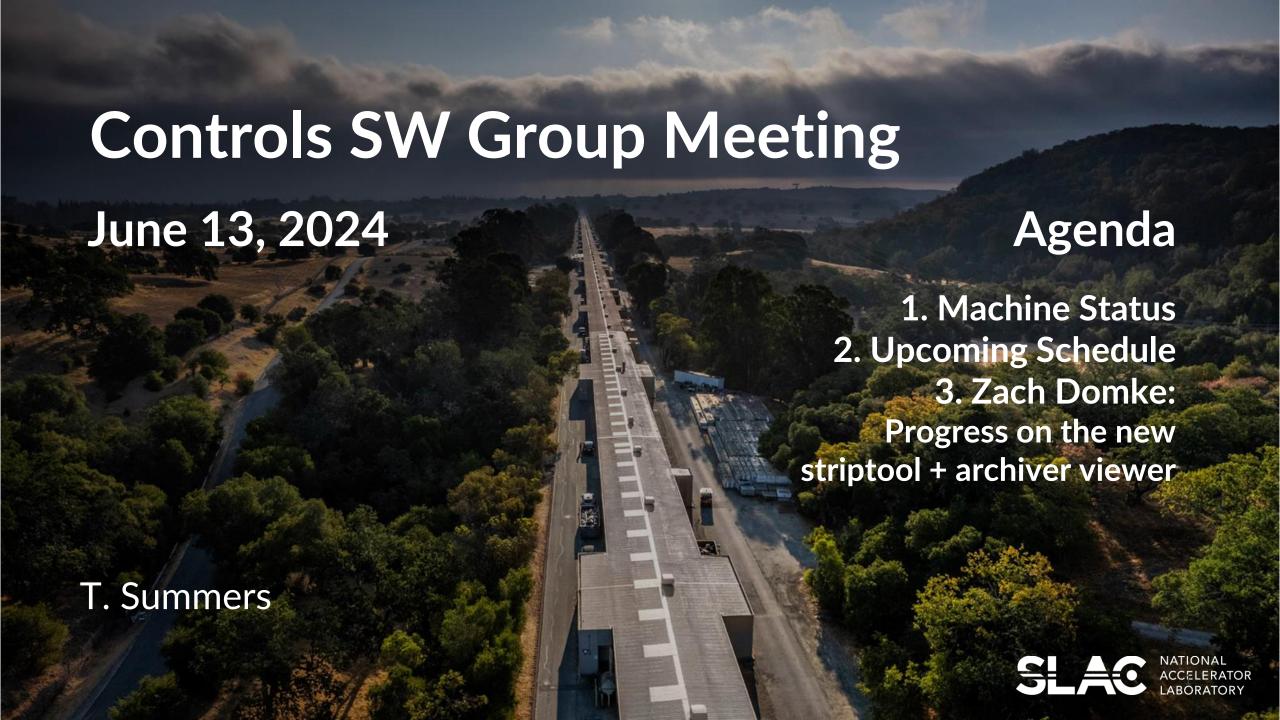

### State of the Accelerators

- LCLS-SC Running through SXR for commissioning and tuning working on XLEAP, WS, BLEN increasing rate/power.
- FACET Tuning and setting up 2-bunch during the day, running to users afternoon/night.
   Their run will finish June 18 (for the PAMM) and will resume after the summer downtime.
- LCLS-Cu/NC Steady user program
- SPEAR User program.
- UED User program resumes Monday May 28
- NLCTA Startup scheduled tentatively for Monday May 20

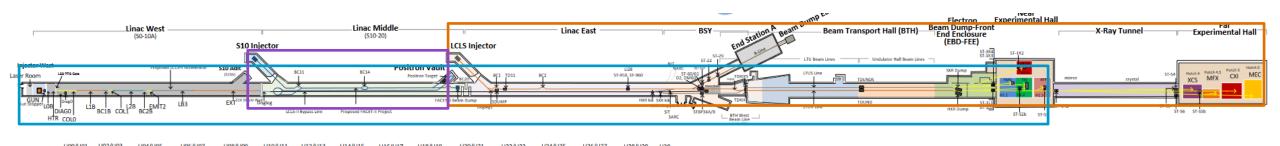

# Upcoming downtime periods

#### PAMM wrapping up – please close your jobs ASAP!

- Next week is the last PAMM before downtime
  - This one is a bit different from the usual schedule as all areas will be locked up by Wednesday.
     This is to give enough time to recover the SC linac and try make first beam to
     the S30XL dump on Friday.

| <u>Edit</u> | Start Date ↓= | End Date   | Program          | Machine<br>Status | Description                                                  |
|-------------|---------------|------------|------------------|-------------------|--------------------------------------------------------------|
| 808         | 07/05/2024    | 09/30/2024 | All Accelerators | Downtime          | FACET & Linac West Summer Downtime, bucket closes 6/14 17:00 |
| 809         | 07/05/2024    | 08/21/2024 | LCLS             | Downtime          | Linac East Summer Downtime, bucket closes 6/14 17:00         |
| 817         | 06/18/2024    | 06/20/2024 | All Accelerators | PAMM              | 6/18-6/20 2024 PAMM. Bucket closes 6/10 17:00.               |

Summer downtime starts July 5
 Jobs and RSWCFs are due tomorrow!

 Reminder of the EED all-hands meeting at 10am tomorrow in Kavli, followed by the EED Summer BBQ at the Arrillaga field:)

#### **Typical PAMM schedule**

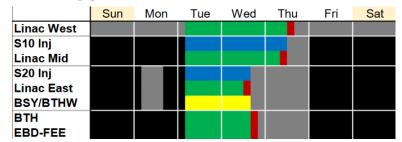

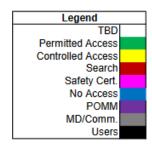

## Draft PAMM schedules after Summer Downtime

### Option 1

Same as we've been doing, "3-day" PAMM every two weeks.

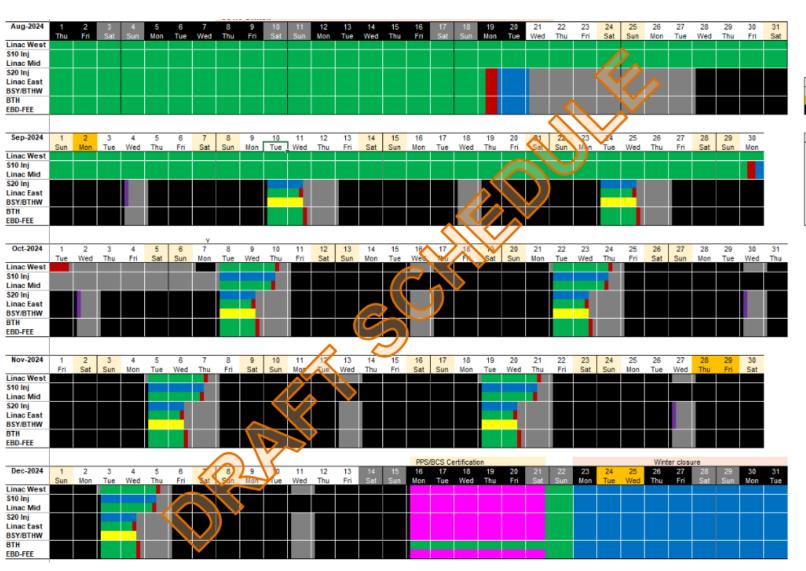

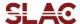

Day Markers:

Weekends

Legend

Permitted Access

Controlled Access

Safety Cert

No Access

MD/Comm

Search

POMM

### Draft PAMM schedules after Summer Downtime

### Option 2

Staying with a PAMM every two weeks, but alternating "4-day" and "2-day" access.

Shorter access
PAMMs would keep
most zones in
Controlled for faster
recovery.

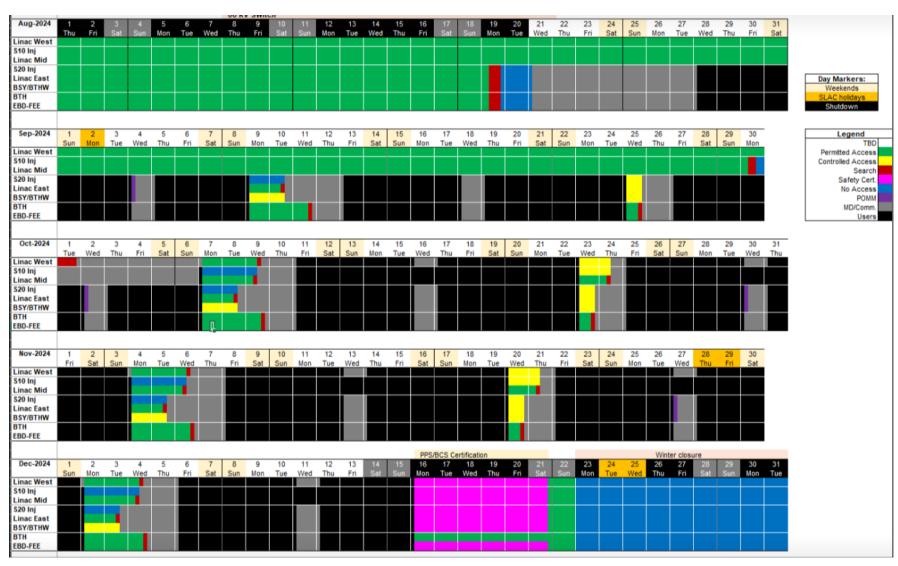

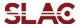

## Summary of upcoming outages

- Substation 501: June 17 21
  - End station B and NLCTA
- K10/K10B: July 15 19
  - Laser rooms, FACET Trailer, S20 RF Hut, impacting klystrons, S20 tunnel radio, vacuum, LCW, BSOICS, BTMs,
     Fire Alarms and ODM, PPS
- VVS-5, VVS-10, VVS-12: July 22 26
- VVS-5, VVS-10, VVS-12: July 29 August 2
- Research Yard Substation Part 1: August 7 14 (everywhere), Part 2: August 14-21 (part only)
  - UND is in Part 1 only, access will continue to August 26 for recovery.
- Master 230kV Yard, switch over to 60kV: August 8-20
- NEW!!! After the RA outage will be an outage for S07/S08 plus some racks in S09/S10
  - Needed for HE, details are still being worked out
- CT1201 LCW Outage: Linac S16-S30 July 8-17, Linac S0-S15 July 18-29

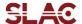

# How to get Production data on Dev (e.g. Icls-dev3)

 To read production data on Dev there are several EPICS environment variables that need to be set

- For convenience, there are scripts in \$EPICS\_SETUP you can source
  - source envSet\_prodOnDev.bash (LCLS production PVs only)
  - source envSet\_dev.bash
  - Could make a "facetOnDev)
- For more convenience, you can make an alias for these in your .bashrc

```
Set LCLS CA and PVA environment variables to access
 production PVs from the development network
 Use Default PVA PORT numbers
xport EPICS PVA SERVER PORT=5075
xport EPICS PVA BROADCAST PORT=5076
 Use explicit EPICS PVA ADDR LIST
xport EPICS PVA AUTO ADDR LIST=NO
 NOTE: PVA Gateway not setup as of 11/1/2019. Recheck settings on PVA gateway deployment
 Gateway to PROD, st.gwLCLSPUB
xport EPICS PVA ADDR LIST="lcls-prod01:5068"
 Gateway st.gwEXP2FACET
xport EPICS PVA ADDR LIST="${EPICS PVA ADDR LIST} lcls-prod01:5063"
 Add mcc-dmz and mccas0
export EPICS PVA ADDR LIST="${EPICS PVA ADDR LIST} mcc-dmz mccas0.slac.stanford.edu"
xport EPICS CA AUTO ADDR LIST=NO
  port EPICS CA ADDR LIST="lcls-prod01:5068 lcls-prod01:5063 mcc-dmz"
 kport EPICS CA REPEATER PORT="5069"
export EPICS CA SERVER PORT="5068"
export EPICS TS NTP INET="134.79.48.11"
export EPICS IOC LOG INET="134.79.151.21"
```

## Reminder - autosave file on demand with channel watcher (thanks Mike Z)!

#### Plan is to generate these files for all listed IOCs before PAMMs and downtime

How to find list of IOCs currently not able to write to save file (similar for FACET)

```
[physics@lcls-srv01 ~ ]$
caget `eget -ts ds -w 30 -a name=%SR % StatusStr` | grep -v
"not connected" | grep -v "Status unknown" | grep -v "Ok"
EIOC:IN20:MP11:SR 0 StatusStr Can\'t write .sav file
EIOC:IN20:RD02:SR 0 StatusStr Can\'t write .sav file
EIOC:IN20:RD06:SR 0 StatusStr Can\'t write sequence file
EIOC:IN20:RD07:SR 0 StatusStr Can\'t write .sav file
EIOC:IN20:RD07:SR 1 StatusStr Can\'t write .sav file
EIOC:LI21:MP01:SR 0 StatusStr Can\'t write .sav file
EIOC:LI22:MP01:SR 0 StatusStr Can\'t write .sav file
EIOC:LI23:MP01:SR 0 StatusStr Can\'t write .sav file
EIOC:LI24:MP11:SR 0 StatusStr Can\'t write .sav file
EIOC:LI30:MP01:SR 0 StatusStr Can\'t write .sav file
EIOC:LTUH:MP11:SR 0 StatusStr Can\'t write .sav file
EIOC:UNDH:MP01:SR 0 StatusStr Can\'t write .sav file
```

Can use CWget to make a file on demand before rebooting, then CWput to restore it after

```
[physics@lcls-srv01 $IOC DATA/eioc-in20-rd07/autosave-req ]$
ls -als
-rw-rw-r-- 1 softegr lcls 2434 Apr 2 2013 info positions.req
-rw-rw-r-- 1 softegr lcls 1246 Jul 10 2013 info settings.req
[physics@lcls-srv01 $IOC DATA/eioc-in20-rd07/autosave-req ]$
CWget info_positions.req > new_info_positions.sav
[physics@lcls-srv01 $IOC DATA/eioc-in20-rd07/autosave-req ]$
ls -als
-rw-rw-r-- 1 softegr lcls 2434 Apr 2 2013 info positions.req
-rw-rw-r-- 1 physics lcls 4853 Mar 13 13:49 new info positions.sav
-rw-rw-r-- 1 softegr lcls 1246 Jul 10 2013 info settings.req
[physics@lcls-srv01 $IOC DATA/eioc-in20-rd07/autosave-req ]$
CWput new_info_positions.sav
```

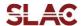

#### BOLD PEOPLE VISIONARY SCIENCE REAL IMPACT BOLD PEOPLE VISIONARY SCIENCE REAL IMPACT

# **Special Presentation**

**trace** – a Python-based Striptool + Archiver Viewer replacement – Zach Domke